# NCSA GPU programming tutorial day 3

Vlad Kindratenko kindr@ncsa.uiuc.edu

# Tutorial outline

- Random facts about NCSA systems, GPUs, and CUDA
	- QP & Lincoln cluster configurations
	- Tesla S1070 architecture
	- Memory alignment for GPU
	- CUDA APIs
- Matrix-matrix multiplication example
	- K1: 27 GFLOPS
	- $-$  K<sub>2</sub>: 44 GFLOPS
	- K3: 43 GFLOPS
	- K4: 169 GFLOPS
	- K3+K4: 173 GFLOPS
	- Other implementations

# QP & Lincoln node configurations

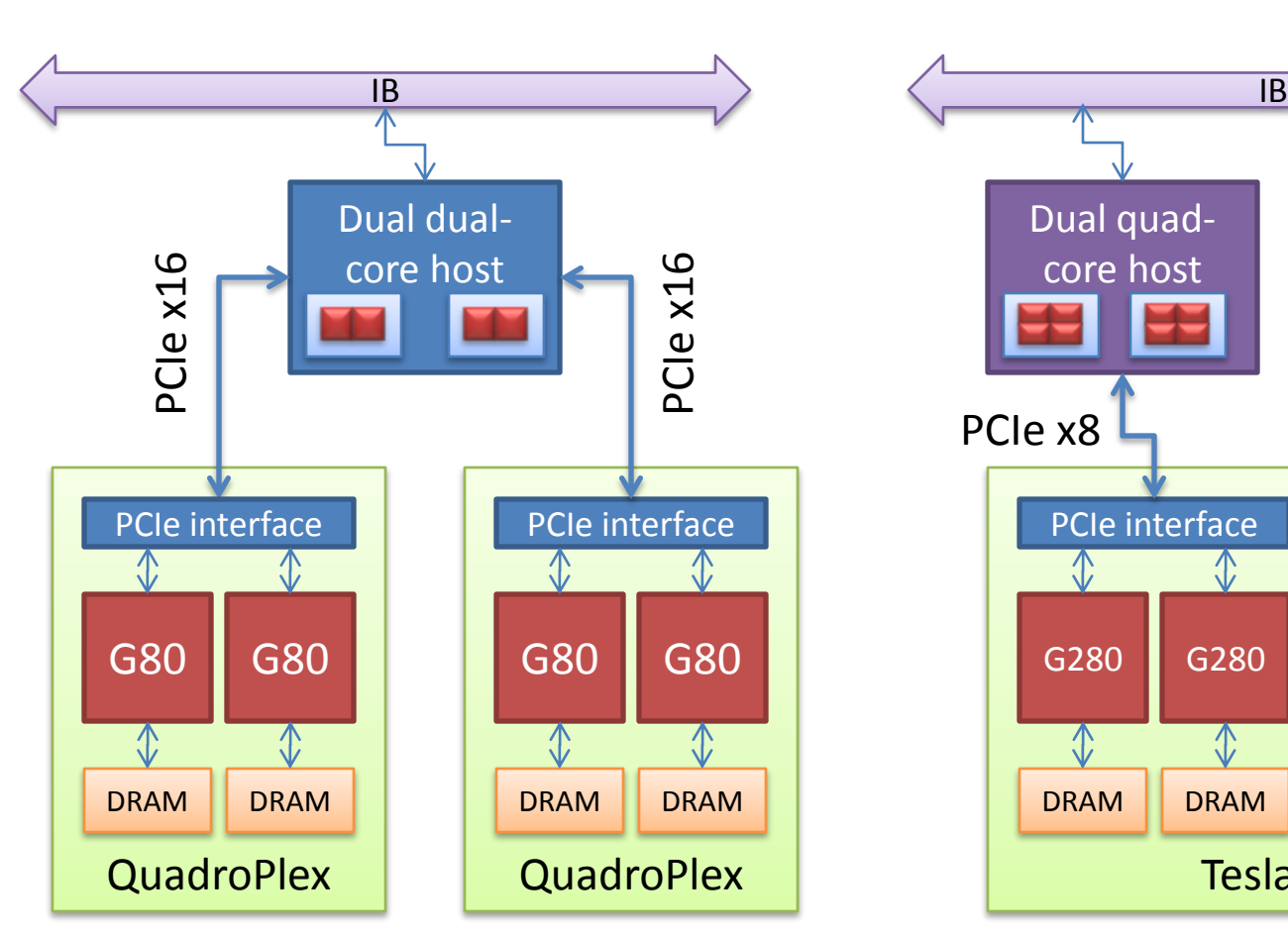

QP • Lincoln

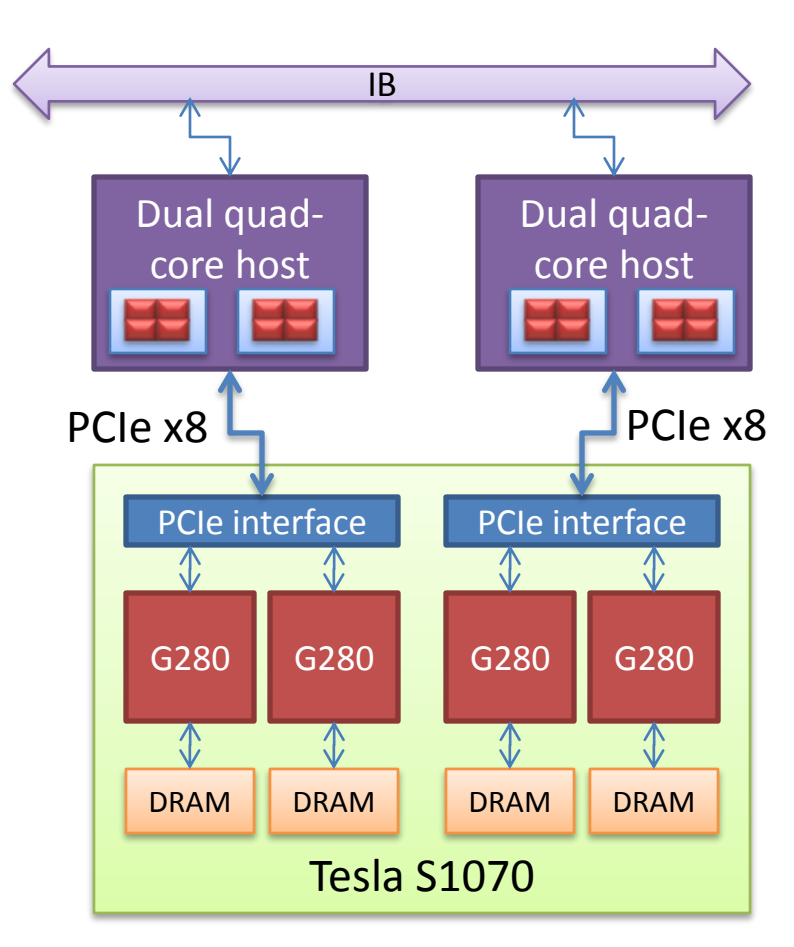

#### Tesla S1070 architecture

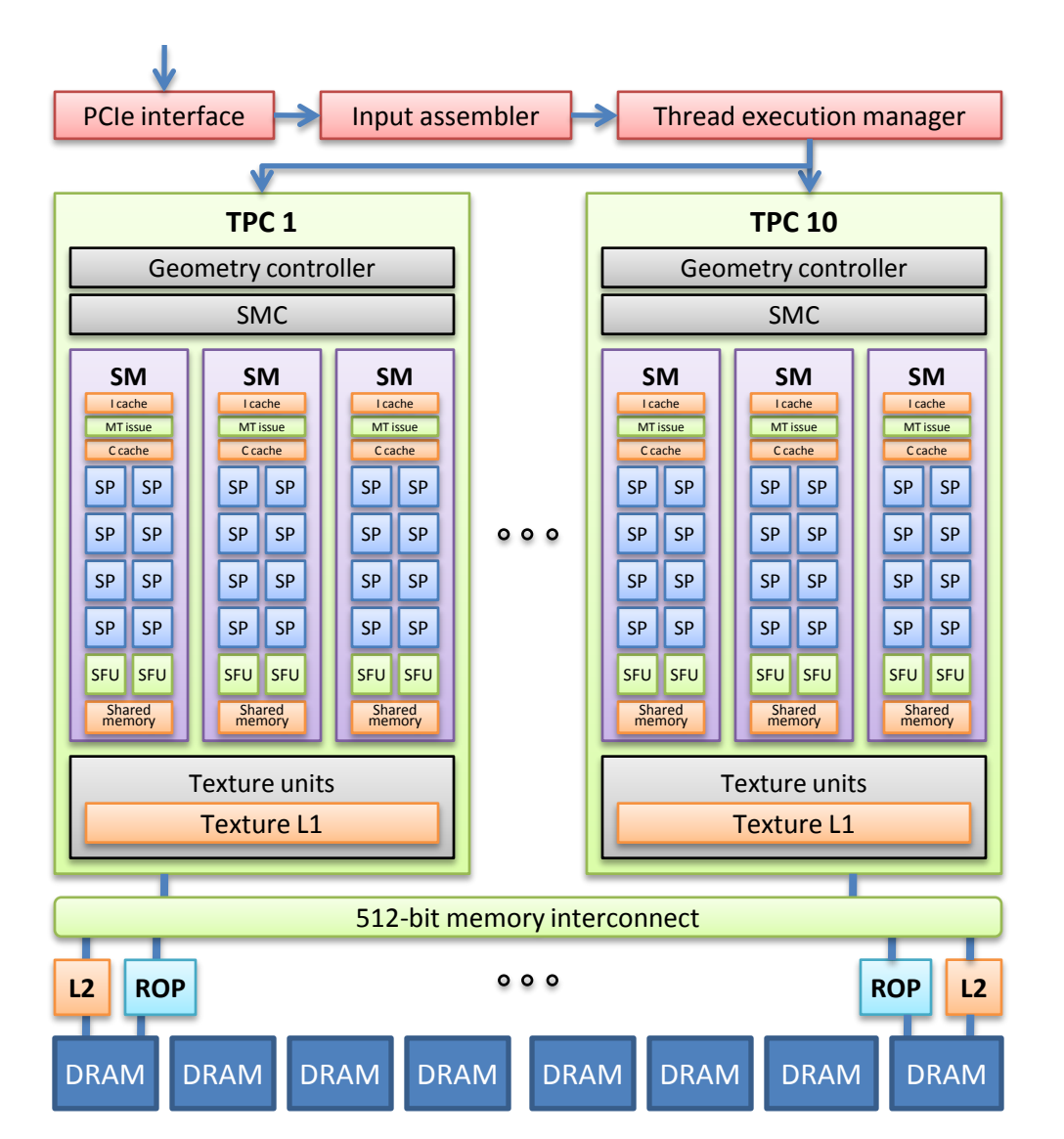

The basic processing unit is the streaming processor (SP), a fully pipelined, single-issue, in-order microprocessor complete with two ALUs and an FPU. A group of 8 SPs, 2 additional special function units (SFUs) for transcendental operations, and 16kB of shared memory form a streaming multiprocessor (SM). Each SM has a small instruction cache and a read only data cache. A group of 3 SMs with some additional memory form texture/processor cluster (TPC). Ten such clusters form a streaming processor array (SPA). In total, a T10 has 240 SPs that run at 1.44 GHz. A 512-bit interface to off-chip GDDR3 memory provides 102 GB/s bandwidth.

"To manage hundreds of threads running several different programs, the multiprocessor employs a new architecture we call SIMT (single-instruction, multiplethread). The multiprocessor maps each thread to one scalar processor core, and each scalar thread executes independently with its own instruction address and register state. The multiprocessor SIMT unit creates, manages, schedules, and executes threads in groups of 32 parallel threads called warps. (This term originates from weaving, the first parallel thread technology. A half-warp is either the first or second half of a warp.) Individual threads composing a SIMT warp start together at the same program address but are otherwise free to branch and execute independently." (CUDA Programming Guide)

# Memory alignment for GPU

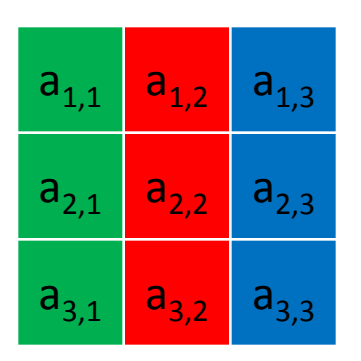

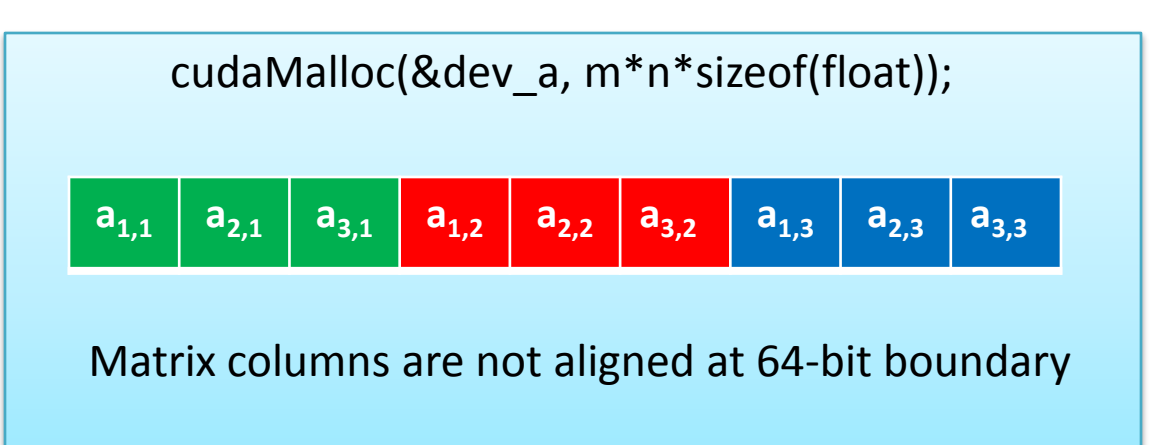

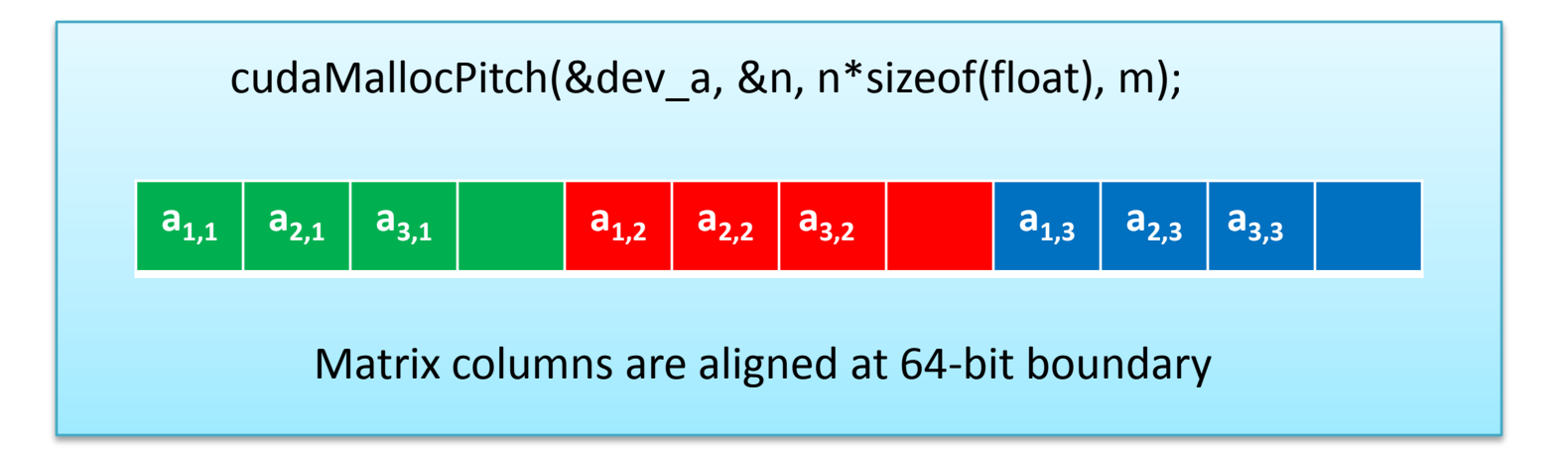

*n* is the allocated (aligned) size for the first dimension (the *pitch*), given the requested sizes of the two dimensions.

# CUDA APIs

- higher-level API called the **CUDA runtime API**
	- myKernelunsigned char\*)devPtr, width, <<<Dg, Db>>>(( height, pitch);

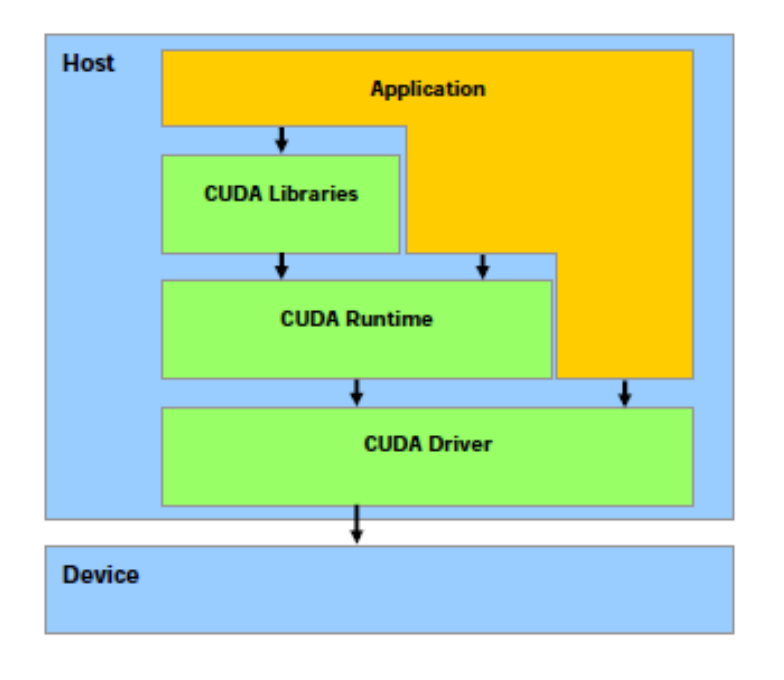

- low-level API called the **CUDA driver API**
	- cuModuleLoad( &module, binfile );
	- cuModuleGetFunction( &func, module, "mmkernel" );
	- $\cdots$
	- cuParamSetv( func, 0, &args, 48 );
	- cuParamSetSize( func, 48 );
	- cuFuncSetBlockShape( func, ts[0],  $ts[1], 1$  );
	- cuLaunchGrid( func, gs[0], gs[1] );

## The rest of the presentation is based on *Compilers and More: Optimizing GPU Kernels by* Michael Wolfe, Compiler Engineer, The Portland Group, Inc.

Original source: http://www.hpcwire.com/features/Compilers\_and More Optimizing GPU Kernels.html

Files for the tutorial: **{honest2|qp}:/tmp/gpututorial/mmexample.tar**

## Matrix-matrix multiplication example (BLAS SGEMM)

**for (i = 0; i < n; ++i) for (j = 0; j < m; ++j) for (k = 0; k < p; ++k) a[i+n\*j] += b[i+n\*k] \* c[k+p\*j];**

- Matrices are stored in column-major order

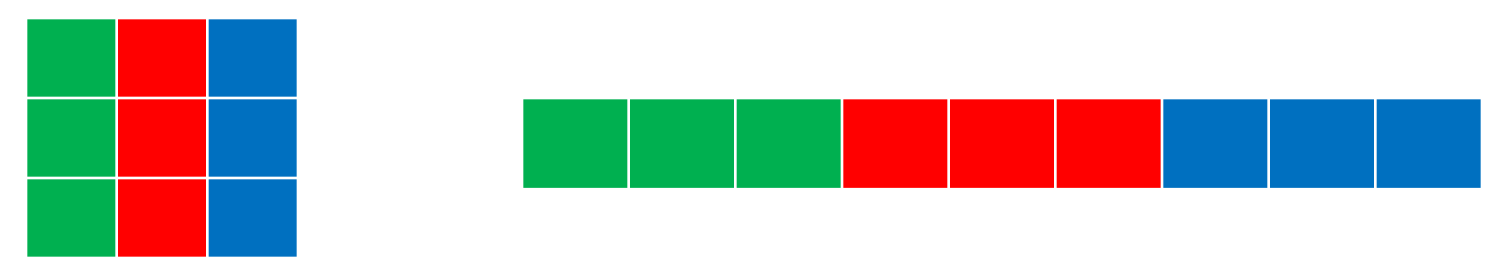

- For reference, jki-ordered version runs at 1.7 GFLOPS on 3 GHz Intel Xeon (single core)

Map this code:

**for (i = 0; i < n; ++i) for (j = 0; j < m; ++j) for (k = 0; k < p; ++k) a[i+n\*j] += b[i+n\*k] \* c[k+p\*j];**

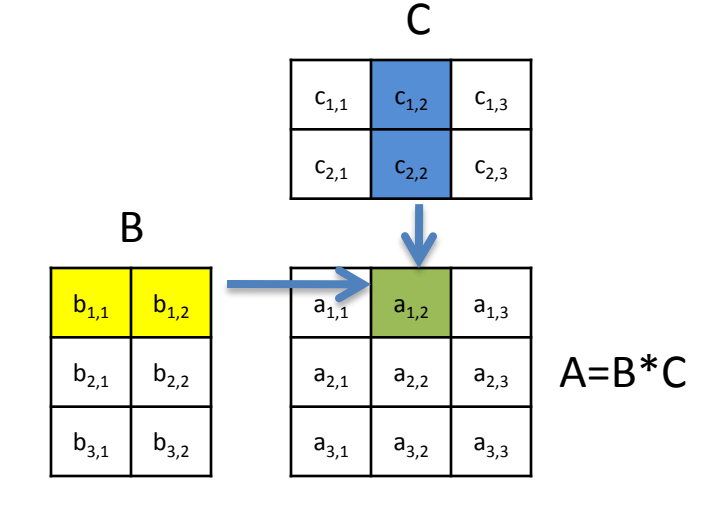

 $a_{1,2}=b_{1,1} * c_{1,2} + b_{1,2} * c_{2,2}$ 

#### Grid of thread blocks  $\Omega$ 0 1 2 3 4 5 1 0 1 2 3 4 5 2 0 1 2 3 4 5 blockIdx.x blockDim.x threadIdx.x blockIdx.x \* blockDim.x + threadIdx.x into this (logical) architecture: 0 1 2 3 4 5 6 7 8 9 10 11 12 13 14 15 16 17

Strip-mined the stride-1 *i* loop to SIMD width of 32

> **for (i = 0; i < n; ++i)** for  $(i = 0; j < m; ++j)$ **for (k = 0; k < p; ++k) a[i+n\*j] += b[i+n\*k] \* c[k+p\*j];**

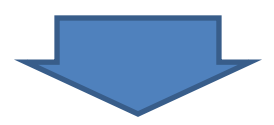

```
for (is = 0; i < n; is+=32)
 for (i = is; i < is+32; ++i)
  for (j = 0; j < m; ++j)for (k = 0; k < p; ++k)
     a[i+n*j] += b[i+n*k] * c[k+n*j];
```
#### Run the *i* element as a thread block and the *is* strip loop and *j* loop in parallel

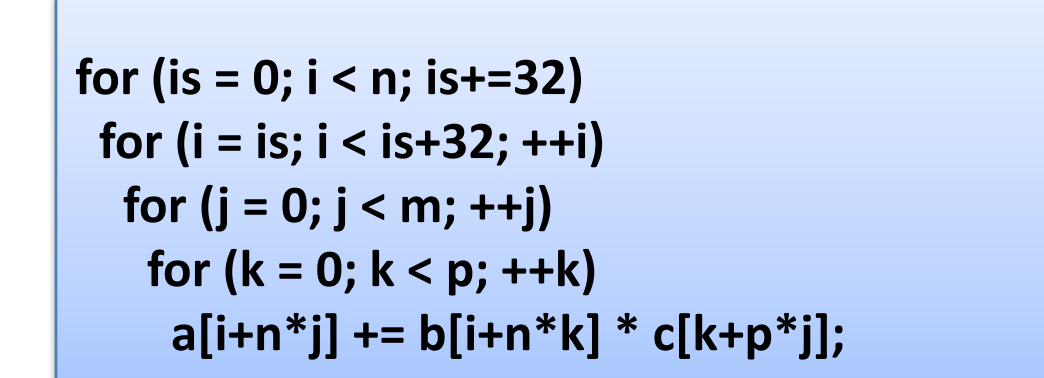

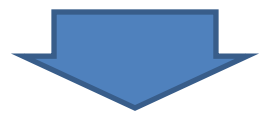

```
parfor (is = 0; i < n; is+=32)
 parfor (j = 0; j < m; ++j)
  SIMDfor (i = is; i < is+32; ++i)
   for (k = 0; k < p; ++k)
    a[i+n*j] += b[i+n*k] * c[k+p*j];
```
Parallel (grid) loops and SIMD (thread block) loop are handled implicitly by the GPU hardware

> **parfor (is = 0; i < n; is+=32) parfor (j = 0; j < m; ++j) SIMDfor (i = is; i < is+32; ++i) for (k = 0; k < p; ++k) a[i+n\*j] += b[i+n\*k] \* c[k+p\*j];**

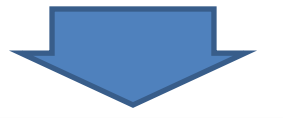

```
extern "C" __global__ void mmkernel (float* a, float* b, float* c, int n, int m, 
int p)
{
  int i = blockIdx.x*32 + threadIdx.x;
  int j = blockIdx.y;
  float sum = 0.0f;
```

```
for (int k = 0; k < p; ++k) sum += b[i+n*k] * c[k+p*j];
a[i+n*j] = sum;
```
**}**

#### dim3 threads (32); dim3 grid(4096/32, 4096);

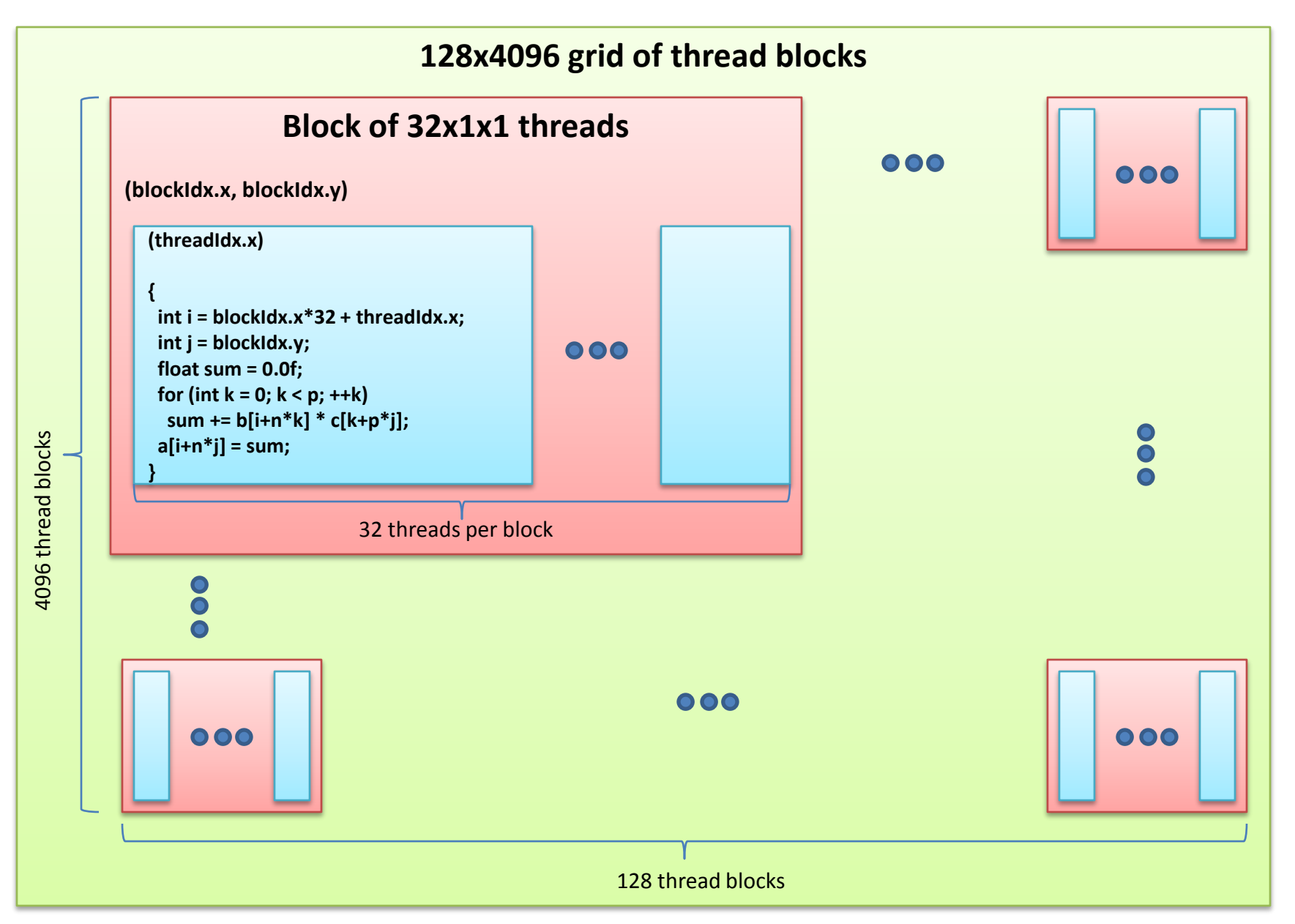

```
int i = blockIdx.x*32 + threadIdx.x;
int j = blockIdx.y;
float sum = 0.0f;
for (int k = 0; k < p; ++k) sum += b[i+n*k] * c[k+p*j];
a[i+n*j] = sum;
```
./mmdriver -bin k1.bin -block 128 4096 -thread 32 1 -mat 4096 -size 4096 -iter 3 binfile=k1.bin array=4096x4096 matrix=4096x4096 block=<128x4096> thread=<32x1> matrix = 4096x4096 array = 4096x4096 grid = 128x4096 block =  $32x1x1$ flops = 137438953472 **msec = 5890912 GFLOPS = 23.33, 24.19 (kernel) msec = 5898023 GFLOPS = 23.30, 24.16 (kernel) msec = 5882167 GFLOPS = 23.37, 24.23 (kernel)**

# Hands-on

- On honest2|qp **host** node
	- mkdir gpuclass3
	- cd gpuclass3
	- cp /tmp/gpututorial/mmexample.tar .
	- tar -xvf mmexample.tar
	- make
	- $-$  qsub -I -V -I walltime=01:00:00,nodes=1:ppn=4
- On honest2|qp GPU **compute** node
	- cat k1.cu
	- ./krun k1 4096
	- diff k1.cu k1-64.cu
	- ./krun k1-64 4096
	- diff k1.cu k1-128.cu
	- ./krun k1-128 4096
	- diff k1.cu k1-256.cu
	- ./krun k1-256 4096

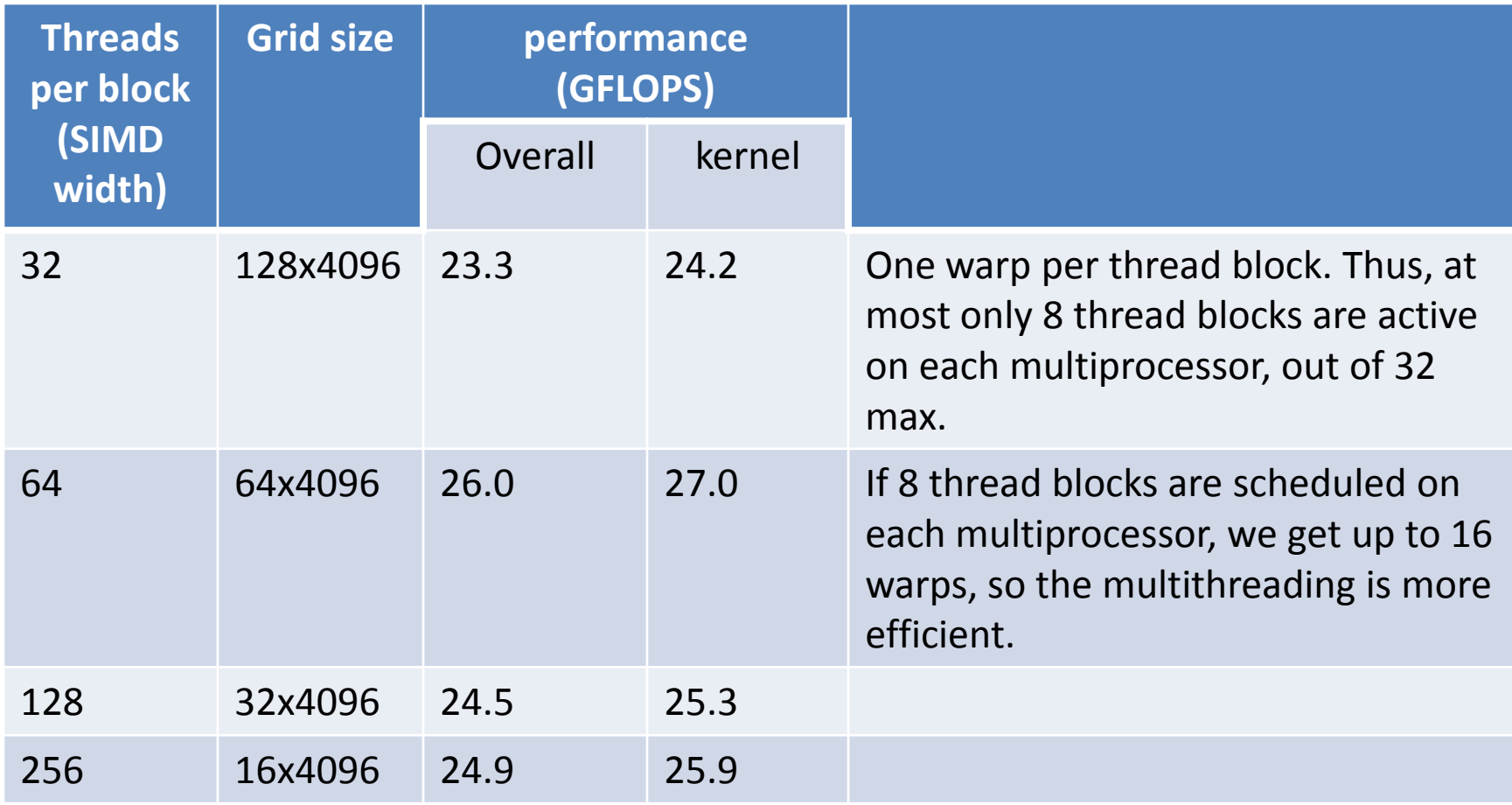

#### Strip-mine *k* loop and load a strip of *c* into the multiprocessor local memory

```
parfor (is = 0; i < n; is+=32)
 parfor (j = 0; j < m; ++j)
  SIMDfor (i = is; i < is+32; ++i)
   for (k = 0; k < p; ++k)
    a[i+n*j] += b[i+n*k] * c[k+p*j];
```
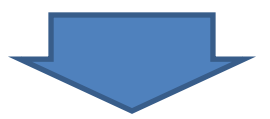

```
parfor (is = 0; i < n; is+=32)
 parfor (j = 0; j < m; ++j)
  SIMDfor (i = is; i < is+32; ++i)
   for (ks=0; ks<p; ks+=32)
     cb[ks:ks+31]=c[ks+p*j:ks+31+p*j];
     for (k = ks; k < ks+32; ++k)
      a[i+n*j] += b[i+n*k] * cb[k-ks];
```
# $K<sub>2</sub>$

```
int tx = threadIdx.x; int i = blockIdx.x*32 + tx; int j = blockIdx.y;
__shared__ float cb[32];
float sum = 0.0f;
for (int ks = 0; ks < p; ks += 32) { 
 cb[tx] = c[ks+tx+p*j];
 for (int k = ks; k < ks+32; ++k) sum += b[i+n*k] * cb[k-ks]; 
}
a[i+n*j] = sum;
```

```
./mmdriver -bin k2.bin -block 128 4096 -thread 32 1 -mat 4096 -size 4096
binfile=k2.bin array=4096x4096 matrix=4096x4096 block=<128x4096> thread=<32x1>
matrix = 4096x4096
array = 4096x4096
grid = 128x4096
block = 32x1x1flops = 137438953472
 msec = 4833055 GFLOPS = 28.44, 29.74 (kernel)
```
## Hands-on

- On honest2|qp GPU **compute** node
	- cat k2.cu
	- ./krun k2 4096
	- k2.cu k2-64.cu k2-128.cu k2-256.cu – k2-64x2.cu k2-64x4.cu k2-64x16.cu – k2-128x2.cu k2-128x4.cu k2-128x16.cu

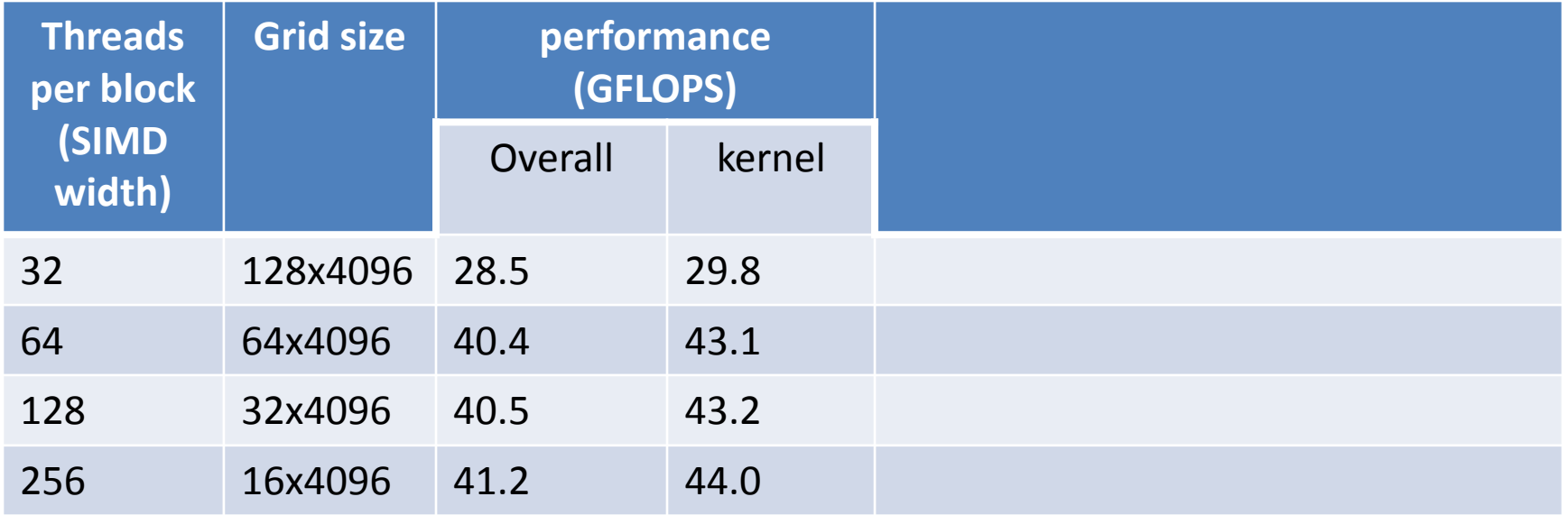

#### Each kernel instance computes 2 values of the *i* loop

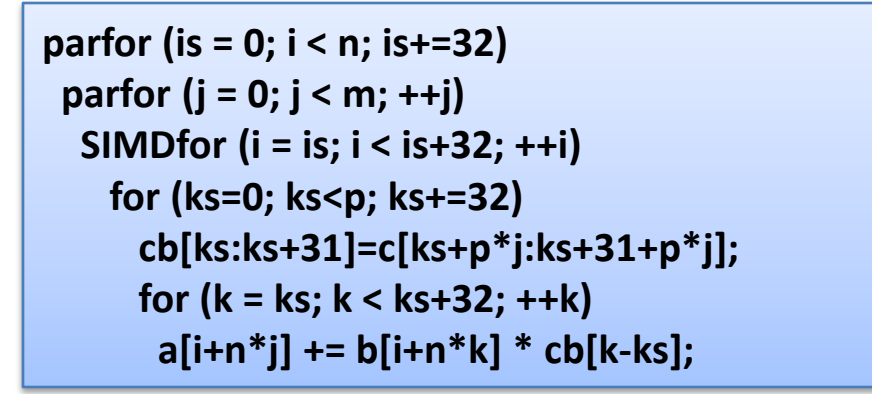

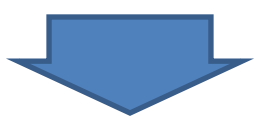

```
parfor (is = 0; i < n; is+=64)
 parfor (j = 0; j < m; ++j)
  SIMDfor (i = is; i < is+32; ++i)
   for (ks=0; ks<p; ks+=32)
     cb[ks:ks+31]=c[ks+p*j:ks+31+p*j];
     for (k = ks; k < ks+32; ++k)
      a[i+n*j] += b[i+n*k] * cb[k-ks];
       a[i+32+n*j] += b[i+32+n*k] * cb[k-ks];
```

```
int tx = threadIdx.x; int i = blockIdx.x*64 + tx; int j = blockIdx.y;
__shared__ float cb[32];
float sum0 = 0.0f, sum1 = 0.0f;
for (int ks = 0; ks < p; ks += 32) {
 cb[tx] = c[ks+tx+p*j];
 __syncthreads();
 for (int k = ks; k < ks+32; ++k) { sum0 += b[i+n*k] * cb[k-ks]; sum1 += b[i+32+n*k] * cb[k-ks]; }
 __syncthreads();
}
a[i+n*j] = sum0;
a[i+32+n*j] = sum1;
```

```
./mmdriver -bin k3.bin -block 64 4096 -thread 32 1 -mat 4096 -size 4096
binfile=k3.bin array=4096x4096 matrix=4096x4096 block=<64x4096> thread=<32x1>
matrix = 4096x4096
array = 4096x4096
grid = 64x4096block = 32x1x1flops = 137438953472
 msec = 3399447 GFLOPS = 40.43, 43.11 (kernel)
```
## Hands-on

- On honest2|qp GPU **compute** node
	- cat k3.cu
	- ./krun k3 4096
	- $-k3$ .cu  $k3x4$ .cu
	- k3-64.cu k3-64x4.cu
	- k3-128.cu k3-128x4.cu

**Threads per block (SIMD width) Grid size performance (GFLOPS)** overall kernel 32 128x4096 40.4 43.1 64 64x4096 40.7 43.4 128 32x4096 40.8 43.6 x2

 $x\Delta$ 

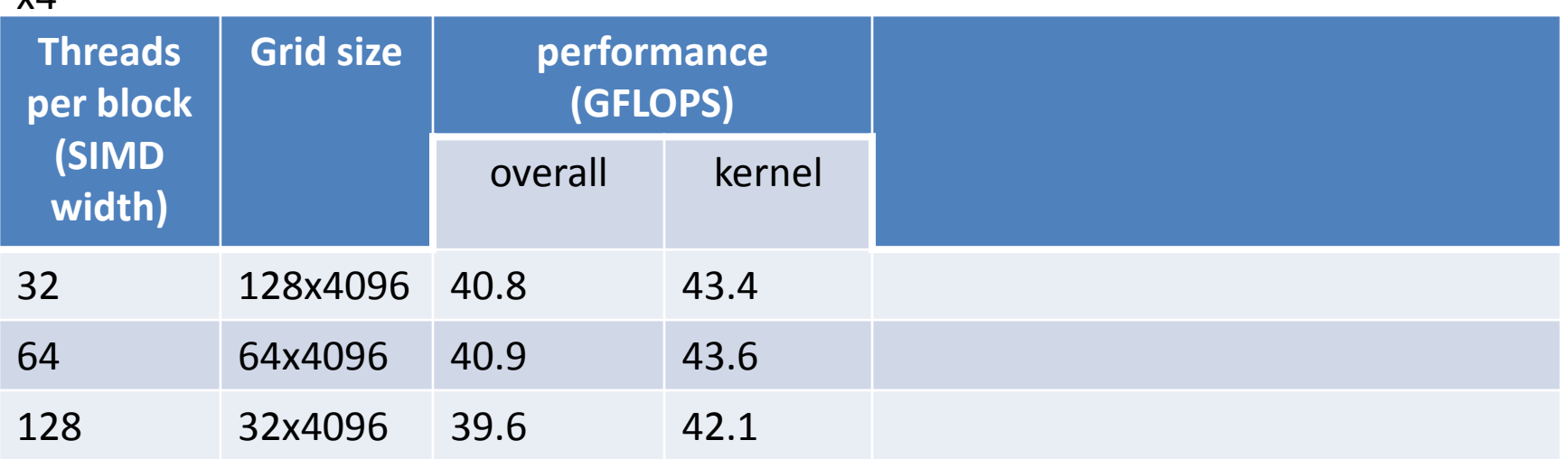

#### Each kernel instance computes 2 values of the *j* loop

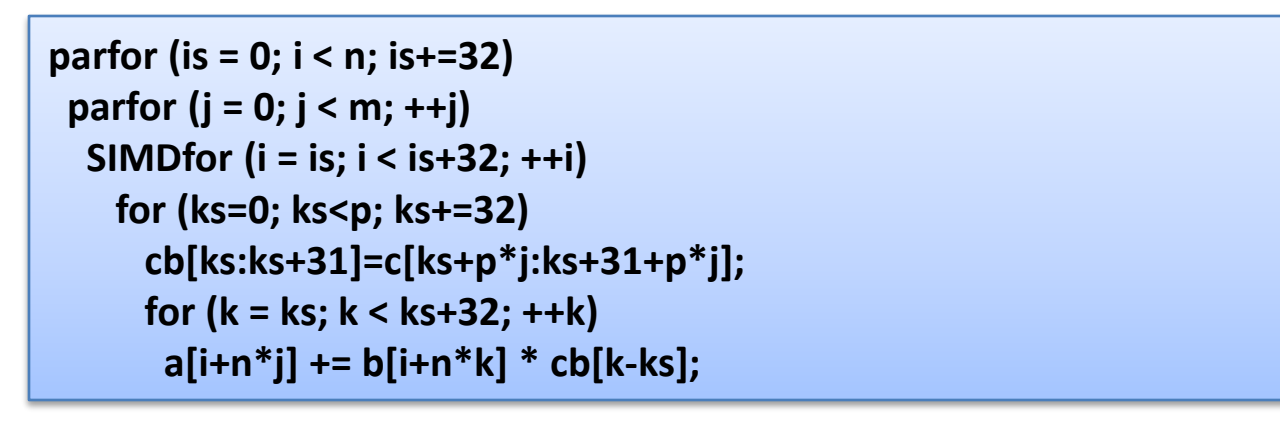

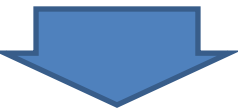

```
parfor (is = 0; i < n; is+=32)
 parfor (j = 0; j < m; j+=2)
  SIMDfor (i = is; i < is+32; ++i)
    for (ks=0; ks<p; ks+=32)
     cb0[ks:ks+31]=c[ks+p*j:ks+31+p*j];
     cb1[ks:ks+31]=c[ks+p*(j+1):ks+31+p*(j+1)];
     for (k = ks; k < ks+32; ++k)
      a[i+n*j] += b[i+n*k] * cb0[k-ks];
       a[i+32+n*(j+1)] += b[i+32+n*k] * cb1[k-ks];
```

```
int tx = threadIdx.x; int i = blockIdx.x*32 + tx; int j = blockIdx.y*2;
__shared__ float cb0[32], cb1[32];
float sum0 = 0.0f, sum1 = 0.0f;
for (int ks = 0; ks < p; ks += 32) {
 cb0[tx] = c[ks+tx+p*j];
 cb1[tx] = c[ks+tx+p*(j+1)];
 __syncthreads();
 for (int k = ks; k < ks+32; ++k) { float rb = b[i+n*k]; sum0 += rb * cb0[k-ks]; sum1 += rb * cb1[k-ks]; }
 __syncthreads();
}
a[i+n*j] = sum0;
a[i+n*(j+1)] = sum1;
```

```
./mmdriver -bin k4.bin -block 128 2048 -thread 32 1 -mat 4096 -size 4096
binfile=k4.bin array=4096x4096 matrix=4096x4096 block=<128x2048> thread=<32x1>
matrix = 4096x4096
array = 4096x4096
grid = 128x2048
block = 32x1x1flops = 137438953472
 msec = 2608078 GFLOPS = 52.70, 57.25 (kernel)
```
## Hands-on

- On honest2|qp GPU **compute** node
	- cat k4.cu
	- ./krun k4 4096
	- $-k4$ .cu k4x4.cu
	- k4-64.cu k4-64x4.cu
	- k4-128.cu k4-128x4.cu k4-128x8.cu

– k4-256.cu

**Threads per block (SIMD width) Grid size performance (GFLOPS)** overall kernel 32 128x4096 52.7 57.3 64 64x4096 75.2 84.8 128 32x4096 76.2 86.3 x2

x4

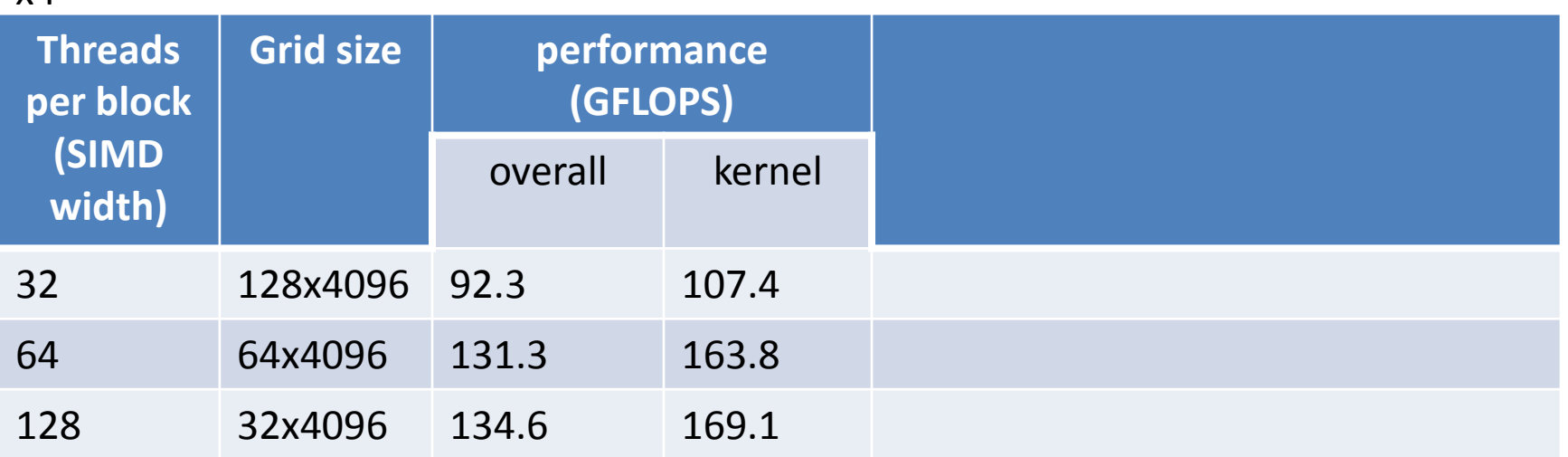

## Hands-on

- On honest2|qp GPU **compute** node
	- cat k4-128x4x24.cu
	- ./krun k4-128x4x2 4096
	- k4-128x4x2.cu
	- k4-128x4x4.cu
	- k4-128y2x4x4.cu

#### K3+K4

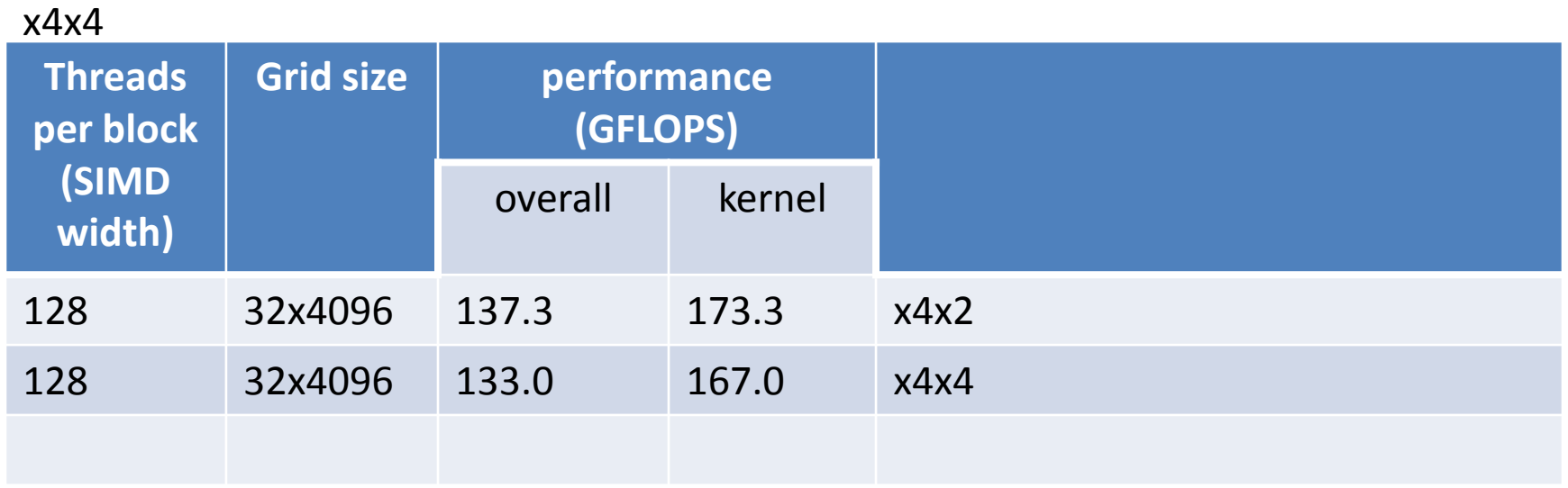

# Other implementations

- CUDA programming guide, page 71: Example of Matrix Multiplication
	- [http://developer.download.nvidia.com/compute/cuda/2\\_0/docs/NVID](http://developer.download.nvidia.com/compute/cuda/2_0/docs/NVIDIA_CUDA_Programming_Guide_2.0.pdf) IA CUDA Programming Guide 2.0.pdf
- CUDA BLAS library, page 83: cublasSgemm
	- [http://developer.download.nvidia.com/compute/cuda/2\\_0/docs/CUBL](http://developer.download.nvidia.com/compute/cuda/2_0/docs/CUBLAS_Library_2.0.pdf) [AS\\_Library\\_2.0.pdf](http://developer.download.nvidia.com/compute/cuda/2_0/docs/CUBLAS_Library_2.0.pdf)
- Vasily Volkov, UC Berkeley
	- <http://www.cs.berkeley.edu/~volkov/volkov08-sc08talk.pdf>

# Bottom line

- It is easy enough to get something to run on a GPU
- But it is difficult to get it to run fast
	- Things to consider
		- which algorithm to use; some algorithms are better suited for GPUs than others
		- understand if the kernel is compute-bound or memory I/O bound and optimize it accordingly